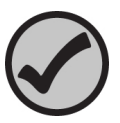

# Anweisungen für Katalog Nr. 709

# WatR™ Supply Pesticides

Revision 090119

#### Beschreibung:

- Dieser Standard ist in einer flammversiegelten 2-mL-Ampulle verpackt, die etwa 2 mL Standardkonzentrat enthält.
- Dieses Konzentrat ist nicht konserviert.
- Das Lösungsmittel für dieses Konzentrat ist Methanol.
- Das Konzentrat sollte bei  $4 \pm 2$  °C aufbewahrt werden.
- Dieses Produkt ist zur Qualitätskontrolle des gesamten Analyseprozesses für die im Standard enthaltenen Analyten/Matrix bestimmt.
- Die folgenden Verdünnungsanweisungen stellen die empfohlene Mindestprobengröße für dieses Produkt dar. Die Verwendung einer kleineren Probengröße kann den zugewiesenen Wert und/oder die auf dem Analysezertifikat angegebene Unsicherheit ungültig machen.
- Die zertifizierten Werte gelten für die verdünnte Probe, nach Einhaltung der angegebenen Verdünnungsanweisungen.

### Hilfreiche Tipps:

- Dieser Standard wurde als Konzentrat hergestellt und muss vor der Analyse verdünnt werden.
- Dieser Standard sollte nach dem Verdünnen des Konzentrats so schnell wie möglich analysiert werden.

#### Anleitungen:

- 1. Geben Sie 100 200 mL entionisiertes Wasser, das frei von organischen Stoffe ist, in einen sauberen 1000-mL-Messkolben der Klasse A.
- 2. Brechen Sie vorsichtig das Oberteil der "Pesticides"-Ampulle ab.
- 3. Übertragen Sie mit einer sauberen, trockenen Pipette oder Spritze der Klasse A 1,0 µL des Konzentrats unter die Wasseroberfläche im Kolben.
- 4. Füllen Sie den Kolben mit entionisiertem Wasser, das frei von organischen Bestandteilen ist, auf das Endvolumen auf.
- 5. Verschließen Sie den Kolben und mischen Sie gut.
- 6. Analysieren Sie die verdünnte Probe sofort entsprechend Ihrer üblichen Vorgehensweise.

## Sicherheit:

ERA Produkte können gefährlich sein und sind für die Verwendung durch professionelles Laborpersonal vorgesehen, das in der kompetenten Handhabung dieser Materialien geschult ist. Die Verantwortung für die sichere Verwendung dieser Produkte liegt allein beim Käufer und/oder Benutzer. Sicherheitsdatenblätter (SDB) für alle ERA Produkte sind auf unserer Website www.eraqc.com verfügbar.